# **FLEX: A FAST LEXICAL ANALYZER GENERATOR**

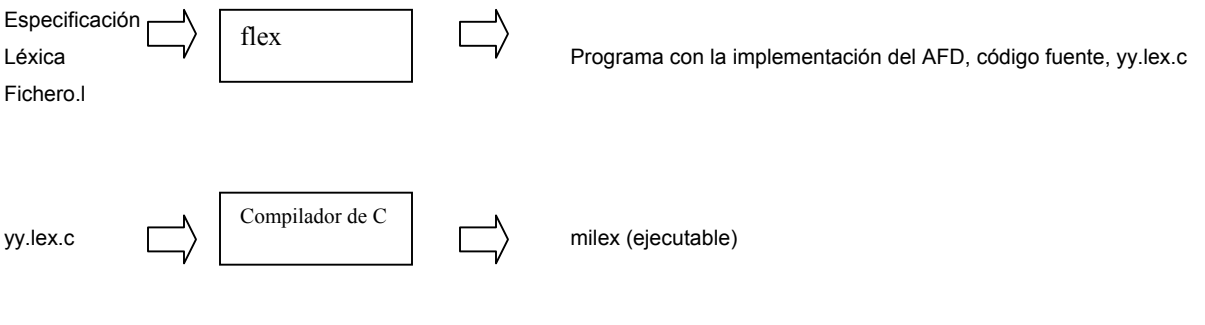

# **Para compilar**

flex fichero.l

cc yylex.c –o milex –lfl

lfl es una librería propia de Flex.

# **Esquema de un fichero de especificación léxica**

Consta de 3 secciones que vienen separadas por los símbolos %%

```
Declaraciones y Definiciones 
%Patrones y Acciones 
%Código Auxiliar
```
#### **Sección de Declaraciones**

Se incluyen las declaraciones de: variables, constantes, includes ... (en general variables y código C que necesitemos para ejecutar las acciones). Se coloca entre los símbolos

%{ ... %}.

En esta sección también se definen abreviaciones de expresiones regulares que se utilizarán más tarde para la definición de los patrones. Por ejemplo:

```
%{ 
#include <stdio.h> 
… 
int nlines=0; 
%}
```
DIGITO [0-9] LETRA [a-zA-Z]

**Sección de Patrones y Acciones** 

```
Patrón 1 {Acción 1}
Patrón 2 {Acción 2} 
... 
Patrón n {Acción n}
```
Los patrones son las expresiones regulares de los diferentes componentes léxicos a reconocer. Las acciones son el código a ejecutar cuando se reconoce un determinado componente léxico. Si las acciones a ejecutar ocupa más de una línea, debe obligatoriamente ponerse entre llaves, si no, las llaves no son necesarias.

### **Sección de Código Auxiliar**

Código C de las funciones que se utilizan en las acciones.

Se puede colocar también la función main.

#### **Operadores que se pueden utilizar al definir las expresiones regulares:**

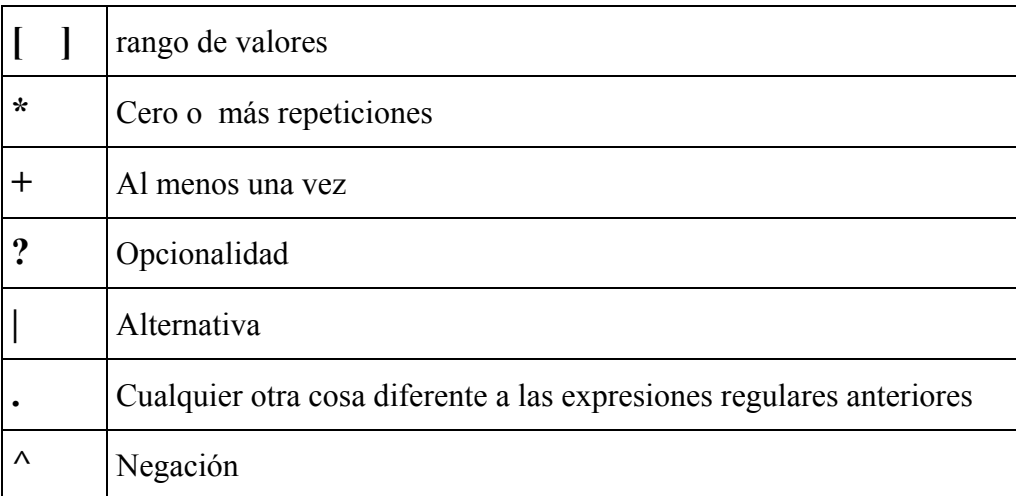

Para utilizar estos caracteres como tales y no como metasímbolos de definición expresiones regulares, colocar el carácter \ delante de ellos o ponerlos entre " ".

Colocar { } para hacer referencia a las abreviaturas que se definen en la sección de declaraciones.

{DIGITO}+"."{DIGITO}+ {printf("Encontrado NUMERO REAL");}

# **Variables internas de Flex**

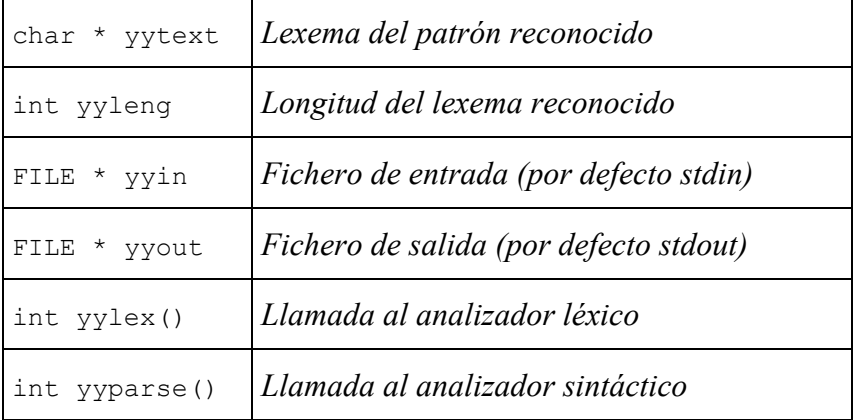

# **Ambigüedades de las reglas**

Si una entrada encaja con más de un patrón se sigue un criterio:

Se elige la opción que encaje con un mayor número de caracteres. A igual número de caracteres se elige la regla que se encuentra en primer lugar (de aquí que pongáis la definición de las palabras clave antes que los identificadores).

Por ejemplo para la entrada ende, la reconoceríamos como un identificador

"end" {return TKN END; } {LETRA}+ {return TKN\_ID;}

# **Interacción con Bison**

El analizador sintáctico pide al analizador léxico que le proporcione un nuevo *token* cada vez que durante el proceso de análisis sintáctico encuentra un símbolo terminal en la gramática. El analizador léxico lee de la entrada e intenta reconocer algún patrón, entonces ejecuta la acción y devuelve al analizador sintáctico el *token* reconocido. Dentro de las acciones debemos poner return TKN;) y devuelve al analizador sintáctico el control del programa.

# **BISON: GENERADOR DE ANALIZADORES SINTÁCTICOS**

La entrada es un fichero con la extensión. y que contiene la definición de los terminales, noterminales y la gramática. La salida es un programa en C con la implementación de un analizador sintáctico LR. Al igual que Flex consta de tres secciones:

```
Declaraciones y Definiciones 
%Reglas de la gramática 
%Código Auxiliar
```
### **Sección de Declaraciones**

Esta sección incluye:

- La inclusión de ficheros include y la definición de variables globales. Habrá que incluir necesariamente la función yylex declarándola como externa y el prototipo de la función yyerror. Es decir, incluir las siguientes líneas:

```
extern int yylex(void);
```
void yyerror(char \*);

- La declaración de los símbolos de la gramática. Los terminales con %token y los noterminales con %type.
- Se indica el símbolo de inicio de la gramática con %start
- Se indican las precedencias y asociatividad de los operadores (%left, %rigth, %nonassoc)
- La definición de la estructura union. %union

Los símbolos de la gramática pueden almacenar valores, tanto los terminales y los no-terminales. Con %union se definen los diferentes tipos de datos que pueden almacenar los símbolos de la gramática.

Al definir los símbolos pondremos entre  $\langle$ tipo de dato>, el tipo de dato que queremos almacenar y que debe corresponder con uno de los campos de la estructura %union. Si no se especifica nada, por defecto el tipo de datos que se pueden almacenar en las variables \$i son números enteros. Por ejemplo:

```
%union { 
float real; 
char * nombre; 
....
```
}

%token <real> TKN NUM

También podríamos definirnos una estructura con diferentes campos, en el caso de que quisiésemos almacenar más de un dato por *token* y luego definir en %union un campo que sea de tipo dicha estructura.

Para evitar situaciones de conflicto desplaza/reduce, se debe asignar una precedencia y asociatividad a los distintos operadores y para ello usaremos los operadores %left, %right. Tendrán menos precedencia los declarados primero e igual precedencia si están colocados en la misma línea. Por ejemplo:

%left TKN\_MAS TKN\_MENOS %left TKN\_MULT TKN\_DIV

Los operadores TKN MULT y TKN DIV tienen mayor prioridad que el TKN MAS y TKN\_MENOS ya que están en una línea posterior. Los operadores TKN\_MAS y TKN\_MENOS tienen igual prioridad. Todos son asociativos a izquierdas.

**Nota:** Si queremos cambiar la precedencia y asociatividad de un operador para el caso de una producción particular de la gramática, esto se puede hacer utilizando el operador %prec nombre\_token al final de la regla.

Por ejemplo, supongamos que tenemos el TKN\_MENOS pero que, dependiendo de la producción de la gramática en la que estemos puede tratarse del operador resta o del menos unario (cambio de signo). En la parte léxica, el *token* reconocido será el mismo TKN\_MENOS, pero a nivel sintáctico tienen significado diferente: uno tiene asociatividad por la izquierda (la resta) y el otro por la derecha (menos unario). Además el menos unario tiene mayor prioridad que el menos binario. Esto nos lleva a cambiar dicha precedencia en la producción en cuestión. Se deben definir un nuevo tipo de token, TKN\_UNARIO.

Ejemplo:

```
... 
%left TKN_RESTA 
%right TKN_UNARIO 
... 
%% 
expresion : TKN_NUM_TKN_RESTA_TKN_NUM |
        TKN_RESTA DIGITO %prec TKN_UNARIO ;
%%
```
## **Sección de Reglas** con el formato

#### **no-terminal : secuencia de símbolos en la parte derecha ;**

Notad el símbolo ; para indicar final de producción. Por ejemplo:

E : E TKN MAS E ;

## **Sección de Código Auxiliar**

Código C de las funciones que se utilizan en las acciones. Se puede colocar también la función main. Nota: Si no hay código auxiliar, el %% anterior no se escribe necesariamente.

# **Cómo almacenar y acceder a valores almacenados en los símbolos de la gramática**

La variable interna de Bison, *yylval*, es del tipo *union*, que hayamos definido en Bison, y sirve para comunicarse entre FLEX y BISON. Los símbolos de la gramática pueden almacenar valores tanto los terminales y los no-terminales. Para ello, en la parte de Flex daremos valor a la variable yylval y éste se almacenará directamente en el símbolo de la gramática que se está reconociendo en ese momento.

Para acceder a los valores almacenados en los símbolos de la gramática, se utiliza la notación \$.

\$\$ para acceder al símbolo de la parte izquierda (el padre).

\$i para acceder al símbolo en la posición i de la parte derecha (los hijos).

**Nota**: Tener en cuenta que en Bison, si se ha introducido código entre llaves en medio de las producciones, esto es contabilizado como un número de hijo más aunque no proceda el que devuelva un valor con \$i).

# **Cómo añadir acciones semánticas**

En la posición de la regla que nos interese, se coloca entre llaves el código C a ejecutar en ese momento. Sirve para implementar la construcción de la tabla de símbolos, comprobaciones de tipos, declaración de identificadores antes de uso, etc.

**Cuidado!:** las acciones cuentan como uno más al contabilizar las posiciones cuando queremos acceder con \$ a los valores almacenados en las variables. Por ejemplo, si queremos calcular el valor de la expresión como la suma de lo almacenado en los dos operandos.

E : E {printf("%d", \$1); } TKN MAS E {\$\$ = \$1+\$4; } | TKN NUM {\$\$ = \$1; } ;

# **Para compilar**

```
bison –d sintactico.y 
flex lexico.l 
cc lex.yy.c sintactico.tab.c –o mianalizador –lfl
```
Al compilar el Bison con la opción –d se crea un fichero sintactico.tab.h con la definición de los *tokens*, que hay que incluir en la parte léxica y un fichero sintactico.tab.c con la implementación del analizador. Flex genera un fichero .c llamado siempre lex.yy.c que será el que se compile con el compilador de C junto con el sintactico.tab.c.

Podéis compilar con la opción bison -d --verbose sintactico.y y os creara un fichero con la extensión .output donde podréis ver si la implementación del automáta desplaza/reduce, estado por estado y las transiciones. Además, se indicarán los estados donde se encuentran los conflictos (si existen) y si hay algún símbolo de la gramática que no es utilizado o no es accesible.

## **Aspectos a tener en cuenta al almacenar y al acceder a símbolos de la gramática**

Los lexemas de los *tokens* reconocidos siempre se almacenan en la misma variable yytext, por lo que dicha variable sólo contiene el lexema del último *token* reconocido. En el caso de que nos interese almacenar la cadena de caracteres para su uso posterior, deberemos guardarla inmediatamente después de que haya sido reconocido el *token*. Existen dos maneras de recuperar dicho lexema:

1.- En cada producción capturar el valor de yytext justo después de haber reconocido el *token* mediante la inclusión de código en las producciones.

2.- Hacer que sea el analizador léxico el que, cada vez que reconozca el tipo de *token*, almacene en una variable el valor del lexema y que se almacenará en la variable \$ de forma interna entre Flex/Bison.

# **¿Cómo implementar la primera forma?:**

- Declarar la variable yytex como externa en el fichero .y

```
%{ 
... 
extern char * yytex; 
%} 
... 
%union{ 
int entero; 
} 
... 
%token <entero> TKN_NUM 
... 
%inicio : TKN NUM {51 = \text{atoi}(yytex)};
           TKN_RESTA 
          TKN NUM \{54 = \text{atoi}(yytex); printf("%d, %d", $1, $4); } ;
%...
```
#### **¿Cómo implementar la segunda forma?:**

- En el fichero léxico se usa la variable yylval, pudiendo después utilizar directamente las variables \$i (que son las que contienen la información) en el sintáctico.
- Tener en cuenta que esa variable yylval será, en cada momento, del tipo que hayamos definido para el *token* correspondiente.

Ejemplo de fichero léxico:

```
DIGITO [0-9] 
... 
%{DIGITO} + { yylval = atoi(yytex);}return TKN NUM; }
...
```
 $%$ 

Ejemplo de fichero sintáctico:

```
... 
%union{ 
int entero; 
} 
... 
%token <entero> TKN_NUM 
... 
%inicio : TKN_NUM TKN_RESTA TKN_NUM 
             { 
            $S = S1 - S3;printf("%d - %d = %d",$1,$3,$$); 
            }; 
%...
```